# **FlickrOla! Free [April-2022]**

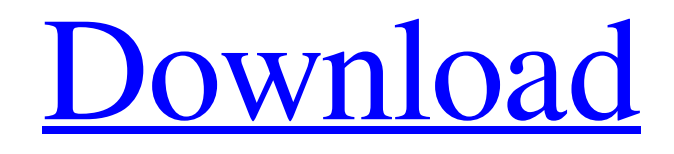

[Download](http://evacdir.com/RmxpY2tyT2xhIQRmx/vociferous=apparatuses&safelist=ZG93bmxvYWR8MW5lTnpOME0zeDhNVFkxTkRVeU1qRXhNSHg4TWpVNU1IeDhLRTBwSUZkdmNtUndjbVZ6Y3lCYldFMU1VbEJESUZZeUlGQkVSbDA.empathizing)

# **FlickrOla! Crack + Free License Key**

FlickrOla! Download With Full Crack Screenshots: I'm not sure if you've noticed this, but Flickr's Photostream has been redesigned, and to my immense delight it includes my recent search terms! I've been searching for something like this for quite a while! Now I can say I've found it, what I've been looking for! How to use? (And maybe also an even easier way to search for photostream items in your photostream, but that's not an official way and I don't know how it works, so I'm not going to post it on this blog! ? ) Search for a Flickr term! Open your flickr search box (flickr.com/search) and you'll see the left sidebar menu. Click on 'Search'. Type the term you want to search. Click on 'Search' and your new result will appear in the right side menu. Unsearchable Flickr Terms For example, I searched for 'architect', and this is what I found. Click on each image to see the full size. I searched for 'Callejero Pérez', and this is what I found. Click on each image to see the full size. Spinosa & Vidal is a wedding design studio, founded in 1999, that has become the leader in the marriage industry for wedding invitations and reception decorations. Besides wedding services, we offer tailor-made invitations, stationery, photo frames and wedding favors. of the Bunn and the pump-pump world wars. "It's all about the money," says Doubleday, who has completed two memoirs, one on Howard Schultz ("Howard's End") and one on his travels ("With the Tramps"). "The only thing to do is to have a lot of money and hire a lawyer. That's the only game in town. You have no choice." But if the strategic plan is to get money by any means necessary, you might want to start with winning, as the Bunn family once did. "You didn't have a choice," says Doubleday. "There was one

**FlickrOla! Free Download [32|64bit]**

FlickrOla utility: \* After installing and running, it will go to the Control Panel and create a shortcut in the system tray \* The Flickr icon will be shown in the system tray \* When you click on the Flickr icon, the FlickrOla window will pop up \* Open the list of your contacts who have added you in their list \* If there are no contacts in your photostream, the window will also ask you if you want to add the first contact to your photostream \* Once you have added the new contact, the FlickrOla window will close and you will be returned to your Control Panel window \* You can also get the list of contacts from the Control Panel window using 'Find contact' button \* Right-click on the Flickr icon in the system tray \* FlickrOla will ask you if you want to add a desktop icon for FlickrOla \* You can also download the files from the FlickrOla window using the download button. \* The first time you run FlickrOla, it will ask you to enter your Flickr details and then start the search \* After that, you can close the window and start using FlickrOla. \* See more at For download, please visit: You can post comments and questions about FlickrOla here: The app can send and receive SMS messages from any applications as well as synchronize with server. You can change settings like number of characters to send SMS (default is 160 characters). You can share your SMS with other apps, such as facebook, twitter. You can also use web page to send SMS and synchronize SMS. In addition, you can also hide status message from the application, and turn on and off vibrate This is a network solution for "Voicemail to Email" This is a Win32 application that uses the Internet connection and simulates the dial-up connection. It supports both SIP (RFC 3261) and SMPP (RFC 3920) protocols for Voicemail/SMS to Email feature. The Windows Service version is available 77a5ca646e

## **FlickrOla! Registration Code For PC**

FlickrOla is a free application for Windows that runs in your system tray and informs you periodically if new pictures are added in the photostream of any of your contacts. Every time a new picture is added, FlickrOla launches a new browser window to the original Flickr site, so you can view it immediately. Only the latest 20 images will be shown, but you can specify which contact will be shown. With this simple application, you can share your Flickr stream with friends, so you can have a view on the recent photos of your friends. FlickFilosofy is a Flickr gallery web application developed by Phalaborwa for Windows. You can browse photos by categories or filters. Groupon is a large American online daily deals web company which is bought in June, 2010 by Google, so Google is back again with some other big news. Not so big but very important and also the one that was the center of attention after the Google+ launch. The new Google+ features will be released next week, and the early version features are detailed on the Google+ product release site, a Google+ developer page, and via some videos that Google just uploaded. Google+ will be integrated into search, Gmail, the Contacts app, and Maps, so you'll be able to sign up to Google+ more easily than before, too. Google is also launching a G+ Hangout Party feature, which will let you invite your friends to play together. Google Play Music is a new service from Google that allows you to upload music and listen to it over the web. The new service will be integrated into Android and other mobile devices. On your Android phone, Google Play Music will store all your music on the cloud. Your phone won't need a big hard drive or a memory card to play music: the cloud will take care of all that. Additionally, you can sync your music from your phone to your computer, so you can take your music on the go. Google Play Music is free. Google has made a change to its privacy policy in order to make it clearer that its data collection and processing is covered by the general data protection rules, rather than just the company's own privacy policies. The "Google + Your World" section on Google's privacy policy says: "When you visit our websites, Google may use cookies to personalize

### **What's New In?**

FlickrOla is a Windows application that allows you to monitor your contacts' flickr photostream on your Windows PC. With just a single mouse click, you can view a summary of the recent photos taken by your contacts. You can also see your contacts' personal albums, search by photo, search by name or size, and view comments on each photo. How to Install: 1. Extract the contents of the zip file. 2. Copy the contents of the folder "FlickrOla\\bin\\Release\" to your Windows Program Files\ folder. 3. Run FlickrOla.exe. Usage: For details of the installation options, refer to "ReadMe.txt" file. Screenshots: 1. Load FlickrOla. 2. On the left side of the screen, click on the '"Contacts" tab. 3. Your contacts are listed in alphabetical order on the left side of the screen. On the right side of the screen, you can see a summary of recent photos taken by any of your contacts. Click on the photo to see the full size photo. The photo title and date are also shown on the right. 4. To view your contacts' personal albums, click on the arrow '"Personal Albums'. In the personal albums list, click on the album name and a window with the full size photo will appear. 5. To search by photo, click on the '"Search" button. A search window will open. Enter a search query in the search box and click on the "Search" button. A list of photos matching your query will appear on the right side of the screen. 6. To search by name, click on the '"Search" button. A search window will open. Enter a search query in the search box and click on the "Search" button. A list of photos matching your query will appear on the right side of the screen. 7. To see comments on each photo, click on the '"Comments" button. A comments list will open. Click on the photo title to view comments on the photo. Click on the photo title to toggle the comments on and off. 8. To view the original photo, click on the arrow '"Original Photo'. A window with the original photo will appear. The photo title, date, size, and comments are shown on the right side of the screen. 9. To view the thumbnail of

# **System Requirements:**

Hardy with recent kernel updates to LTS release cycle 2GB RAM minimum (4GB recommended) 5GB available HDD space (10GB recommended) 20GB of available space for the installation Java Runtime Environment 1.6 or later Patched NVIDIA drivers Direct3D 9 or later OpenGL 2.1 or later Not Recommended: Secondary storage devices AMD Turion64 or later Intel Socket 370 or later Quit Quake Live using package manager uninstaller in Game folder

#### Related links:

<https://cecj.be/wp-content/uploads/2022/06/emmetal.pdf> <https://cydran.com/wp-content/uploads/2022/06/InkSaver.pdf> <https://www.5etwal.com/stereogram-explorer-crack-free-download-pc-windows/> <http://www.giffa.ru/dizajn-cheloveka/sybu-javascript-blocker-crack-free-download-for-windows-2022/> <https://www.eeimi.com/wp-content/uploads/2022/06/1654541328-f4694cc77d9d5a2.pdf> <https://www.santapau-pifma.com/myfinger-crack-free-download-pc-windows/> <http://www.pilsbry.org/checklists/checklist.php?clid=2549> <https://wilsonvillecommunitysharing.org/wrapcandy-poster-maker-crack-activation-code-with-keygen-april-2022/> <https://wakelet.com/wake/u0rw588feeZMIELwOuaaS> <https://tipthehoof.com/uncategorized/file2aml-crack-with-license-code/>